# Lista 2 - Simulação Estocástica

## **Exercício 1**

#### **item a**

[1] 22 117 192 167 42 17 92 67 142 117

## **Exercício 2**

[1] 23 66 13 69 72 61 43 34 17 21 48 49 87 6

## **Exercício 3**

#### **item a**

A média é: 0.496057

A variância é: 0.08148008

O desvio padrão é: 0.2854472

#### **item c**

[1] 0.61

## **Exercício 4**

#### **item a**

[1] 2.61

**item b**

- [1] 6 5 3 3 8 8
- [1] 0.42
- [1] 0.22
- [1] 6.03

### **item c**

- [1] 0.4
- [1] 0.2
- [1] 5.9
- [1] 0.368
- [1] 0.164
- [1] 6.226
- [1] 0.4114
- [1] 0.1798
- [1] 6.0293

## **Exercício 6**

#### **item b**

- [1] 2 2 1 1 4 4
- [1] 0
- [1] 2.4

**item a**

```
função random_fp (n)
 y = vetor de zeros
 for i = 1 até n
   k = 1p0 = 5/12Fy = p0u = U(0,1)while u>Fy
     num = (3^(k+1))+(2^(2k+1))den = (3^k)(2^2(2k-1))py = (1/6)(num/den)p0p0 = pyFy = Fy+pyk = k+1fim while
   yi = k
 fim for
 retorna y
fim função
```
#### **item b**

Para *n* = 100, os 6 primeiros e os 6 últimos valores são, respectivamente:

[1] 2 1 1 1 4 4

[1] 2 5 3 1 2 1

### **Exercício 8**

**item a**

```
função random_fp (n,p)
 y = vetor de zeros
 for i = 1 até n
   k = 0p0 = pFy = p0u = U(0,1)while u>Fy
     py = (1-p)p0p0 = pyFy = Fy+pyk = k+1fim while
   yi = k
 fim for
 retorna y
fim função
```
#### **item b**

Para *n* = 100, os 6 primeiros e os 6 últimos valores são, respectivamente:

[1] 1 0 0 0 1 1

[1] 0 2 3 0 2 1

**item c** - Para *n* = 100

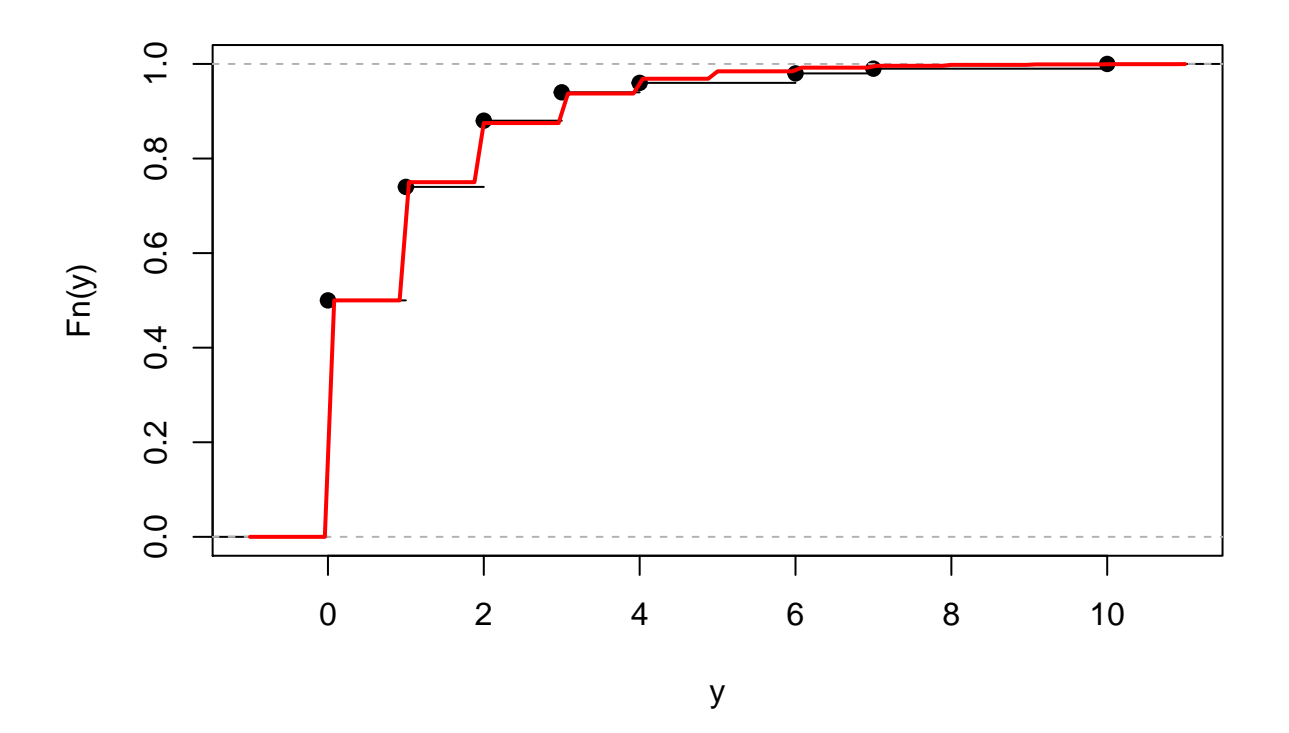

## **Exercício 9**

#### **item a**

```
função nome_qualquer (n)
 M = 1.5y = vetor de zeros
  i = 1while i<=n
   x = U(0,1)u = U(0,1)f(x) = x+0.5g(x) = 1se u \leq f(x)/(Mg(x)) então
     yi = x
      i = i+1senão
```

```
i = i
    fim se
  fim while
  retorna y
fim função
```
#### **item b**

Para  $n=100,$ os 6 primeiros e os 6 últimos valores são, respectivamente:

[1] 0.4605268 0.1021606 0.8184745 0.5262127 0.3326480 0.5887207

[1] 0.7045645 0.4257174 0.1616933 0.9287021 0.5045424 0.6988598

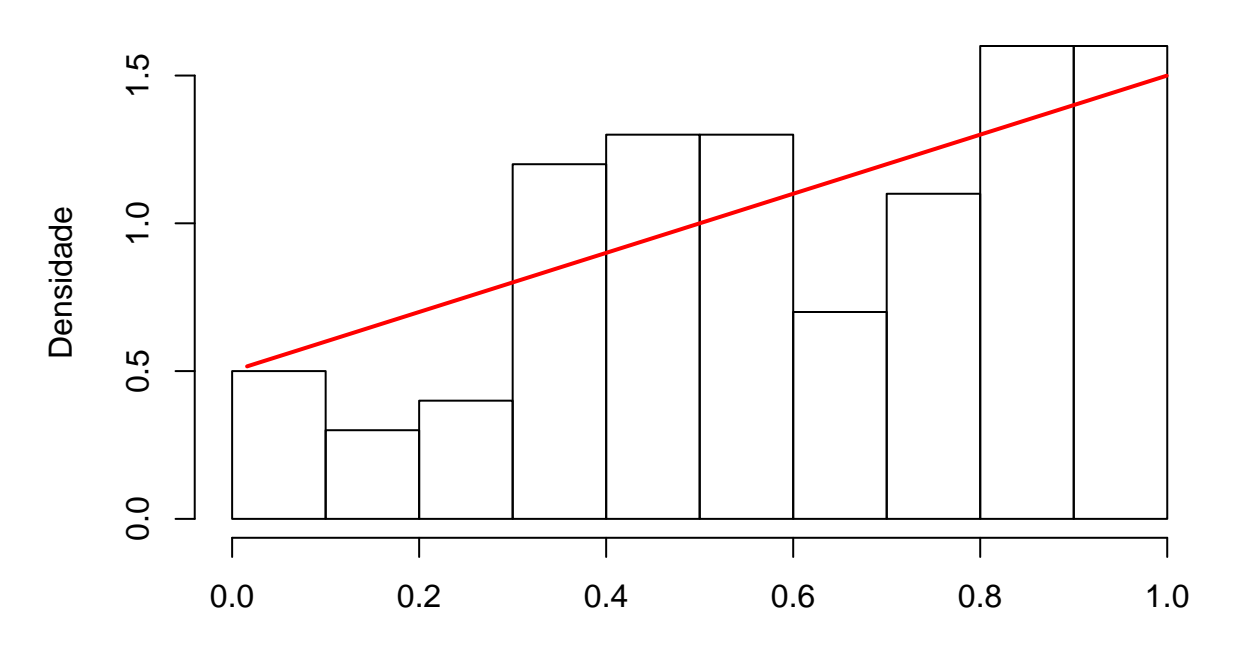

y

**item c**

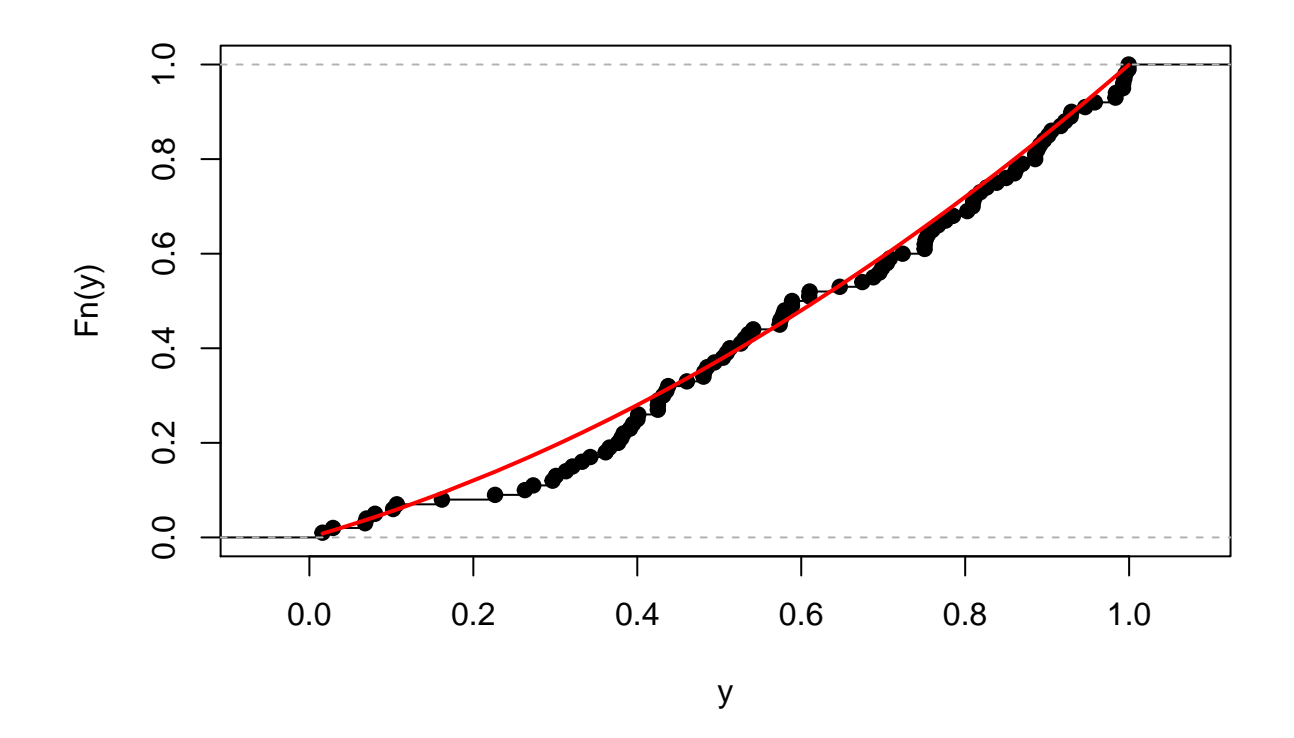

#### **item a**

```
função random_lg (n)
  y = vetor de zeros
  for i = 1 até n
   u = U(0,1)yi = -log((1-u)/u)fim for
  retorna y
fim função
```
#### **item b**

Para *n* = 100, os 6 primeiros e os 6 últimos valores são, respectivamente:

[1] -0.1582222 -0.7152500 -2.1734454 -2.6709910 1.5060458 1.6283783 [1] -0.2151462 2.0545629 1.1524176 -1.0053862 0.6059207 -0.9028203

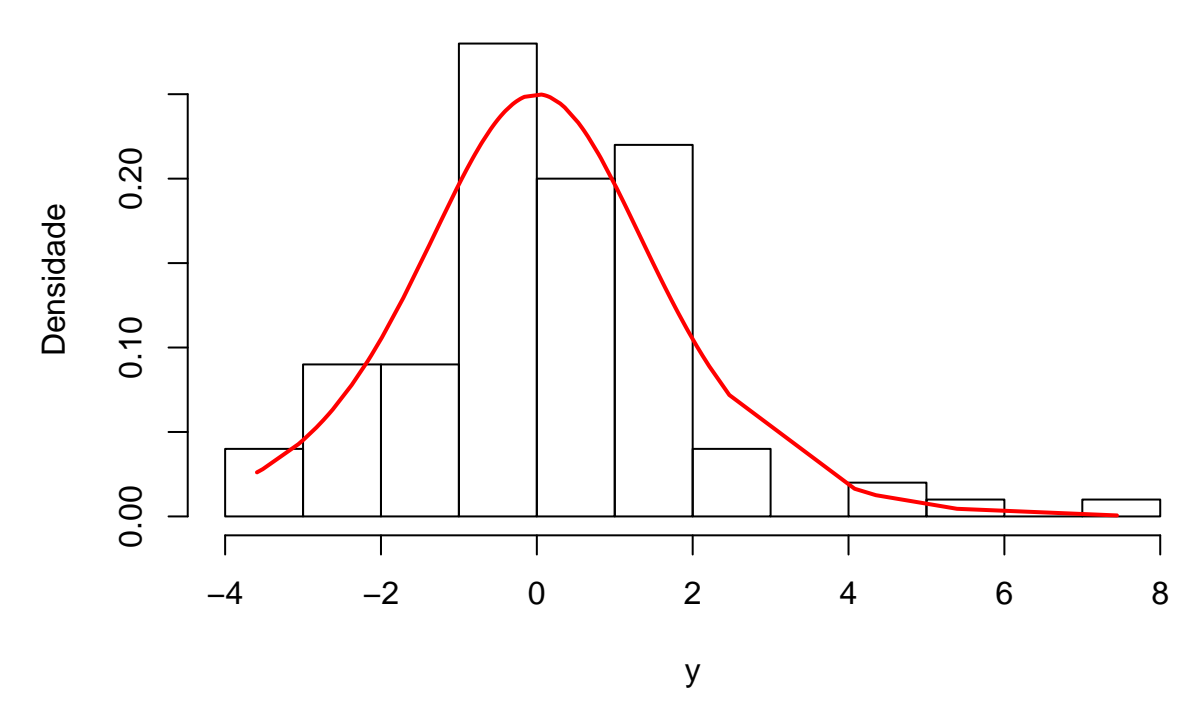

**item c**

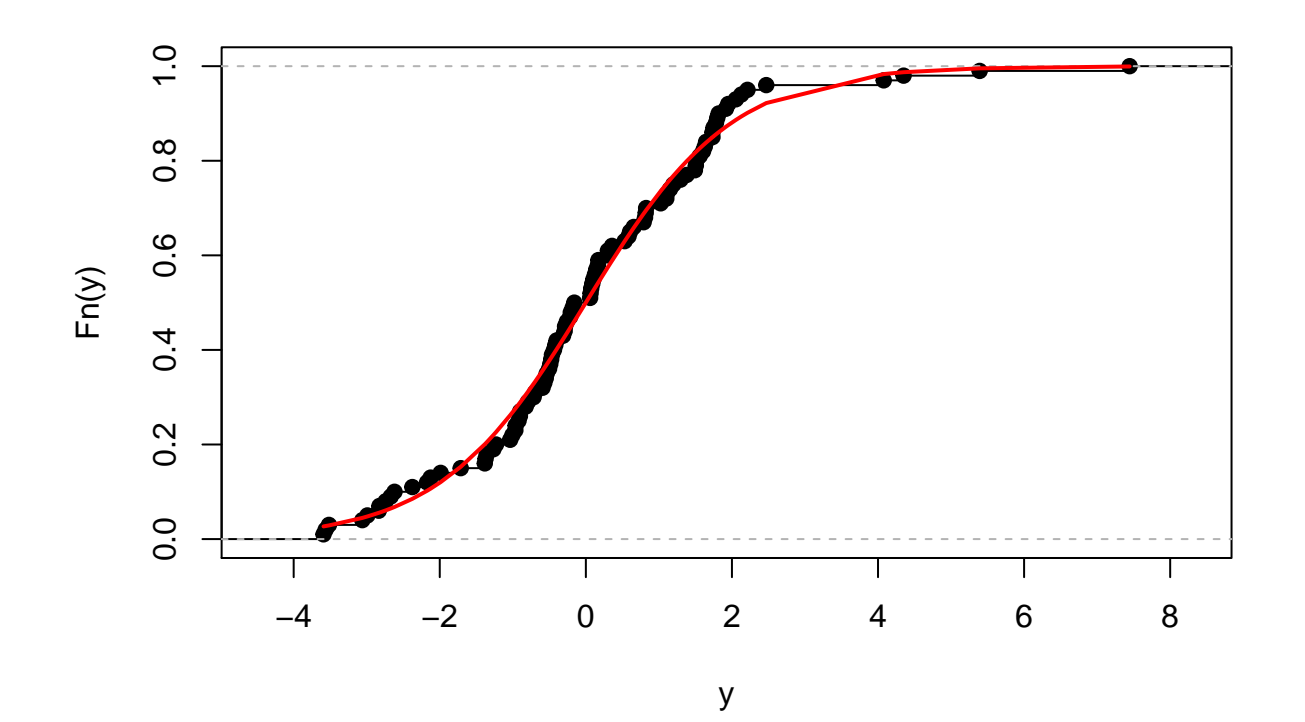

Os 6 primeiros e os 6 últimos valores são, respectivamente:

[1] 33.943917 21.898341 5.927022 3.679247 93.849738 99.416237

[1] 27.926792 159.518583 3.094331 8.714098 57.540226 140.776321

#### **item a**

[1] 0.803

#### **item b**

[1] 0.122

### **Exercício 12**

**item a**

```
função nome_qualquer (n)
 M = 4/pi
 y = vetor de zeros
 i = 1while i<=n
   x = U(-1,1)u = U(0,1)f(x) = (2/pi)sqrt(1-(x^2))g(x) = 1/2se u \leq f(x)/(Mg(x)) então
     yi = x
     i = i+1senão
     i = ifim se
 fim while
 retorna y
fim função
```
#### **item b**

Para *n* = 100, os 6 primeiros e os 6 últimos valores são, respectivamente:

[1] -0.07894645 -0.79567884 0.05242538 -0.33470403 -0.42170777 0.17744136 [1] 0.1595697 0.9679594 -0.1496526 0.1494212 -0.6585716 -0.1497936

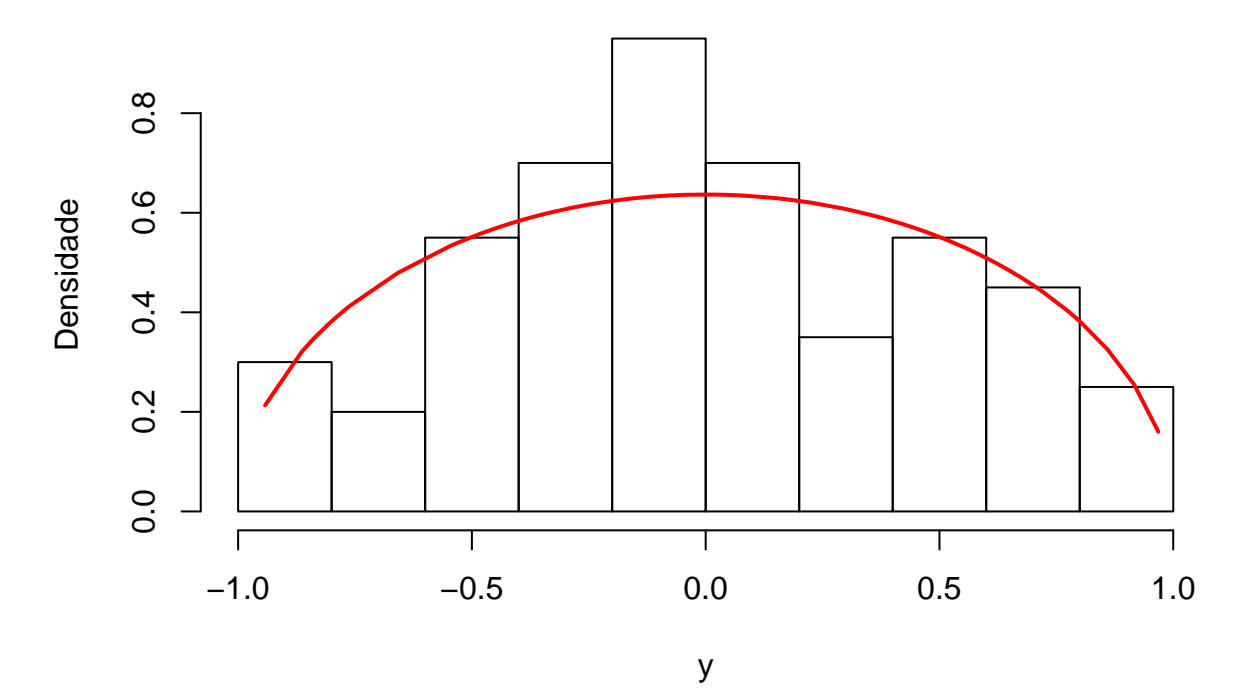

**item c**

## **Exercício 13**

#### **item a**

 $\checkmark$ Método da aceitação e rejeição

```
função nome_qualquer (n)
 M = 2y = vetor de zeros
  i = 1while i<=n
   x = U(0,1)u = U(0,1)f(x) = 2xg(x) = 1se u\leq f(x)/({\mathsf{Mg}}(x))então
      yi = x
      i = i+1senão
      i = i
    fim se
 fim while
  retorna y
fim função
```
 $\checkmark$ Método da transformação inversa

```
função nome_qualquer (n)
  y = vetor de zeros
  for i = 1 até n
    u = U(0,1)yi = sqrt(u)
  fim for
 retorna y
fim função
```
#### **item b**

 $\checkmark$ Método da aceitação e rejeição

Para *n* = 100, os 6 primeiros e os 6 últimos valores são, respectivamente:

[1] 0.4605268 0.1021606 0.5887207 0.9220170 0.9833426 0.3805457

[1] 0.7400968 0.5882219 0.1768435 0.8213986 0.4465217 0.8904896

 $\checkmark$ Método da transformação inversa

Para *n* = 100, os 6 primeiros e os 6 últimos valores são, respectivamente:

[1] 0.3023663 0.6885629 0.6556668 0.7928478 0.6279318 0.6300506

[1] 0.9468690 0.9184964 0.7399529 0.9990482 0.1785965 0.4904639

#### **item c**

 $\checkmark$  Método da aceitação e rejeição

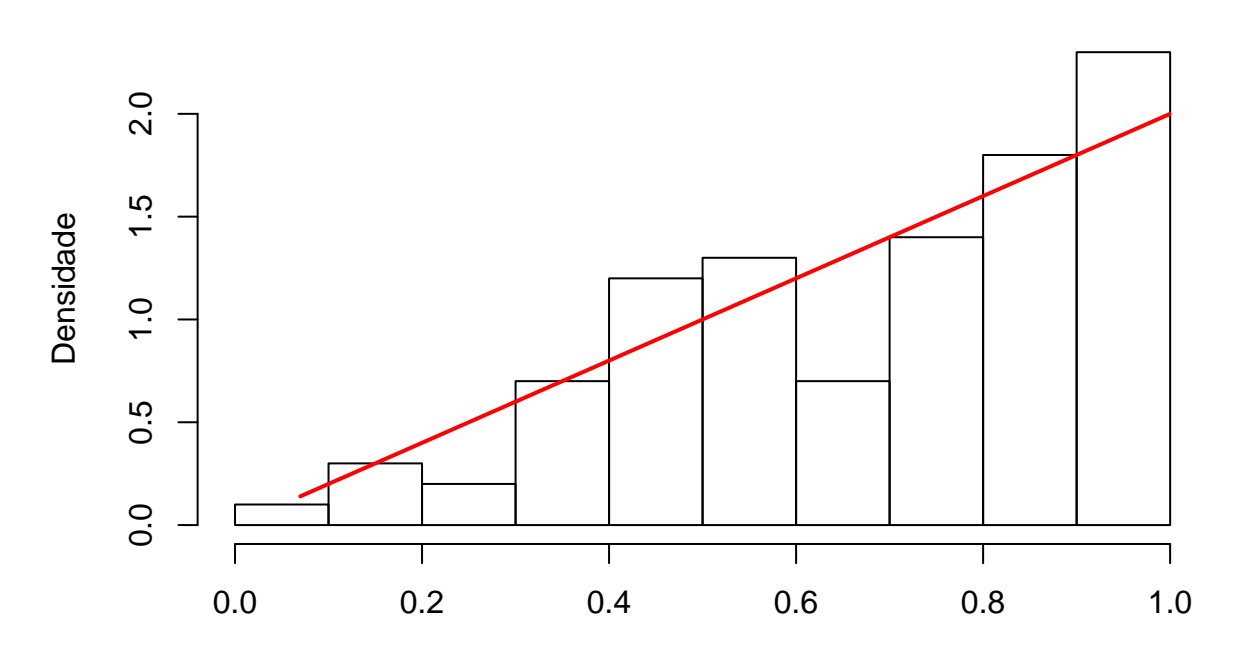

ymar

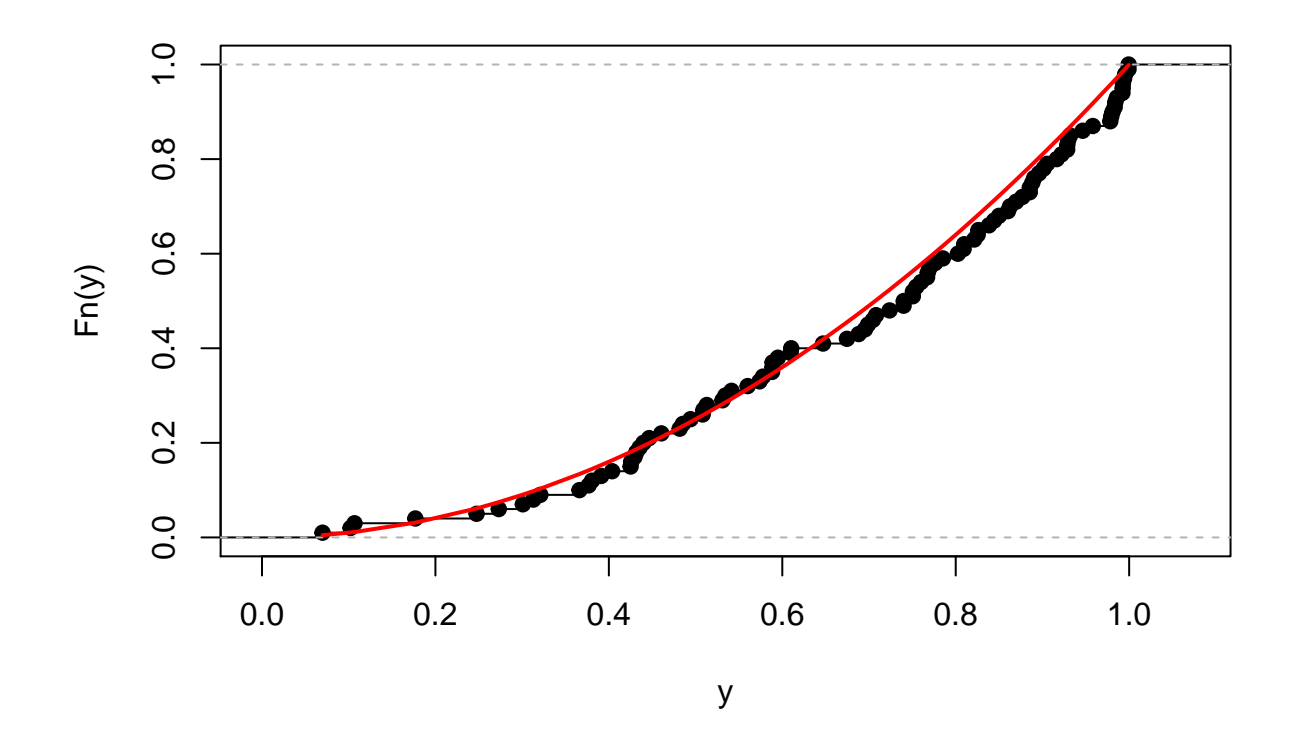

 $\checkmark$ Método da transformação inversa

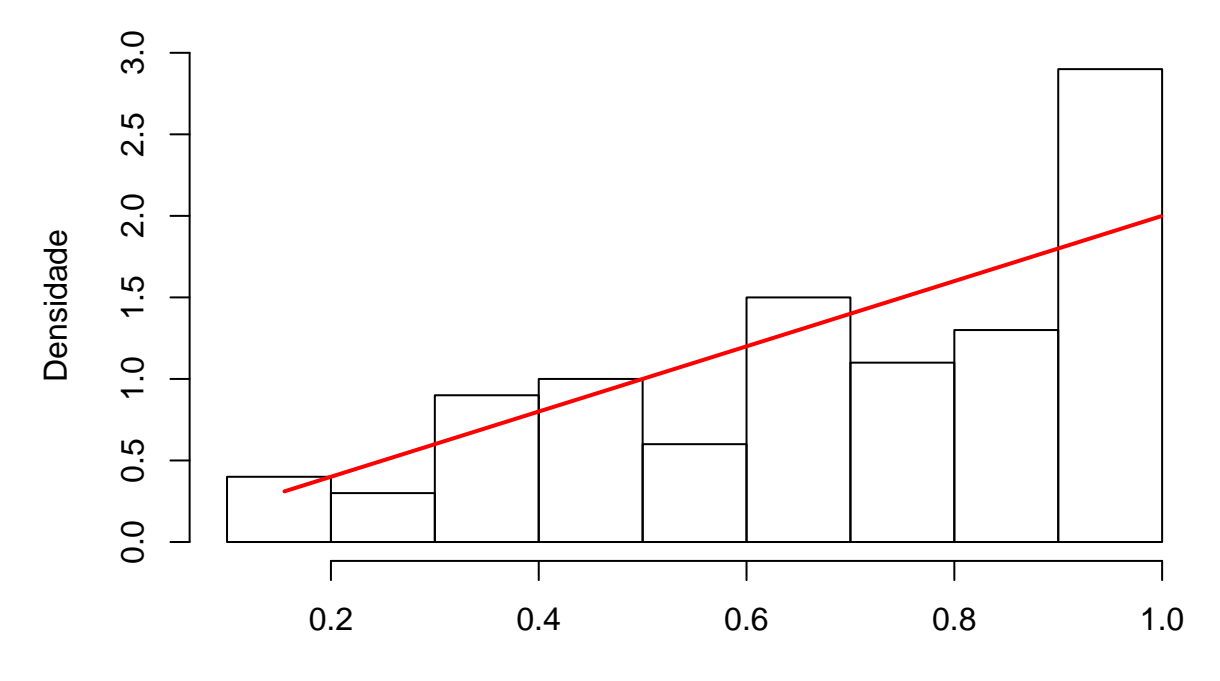

yti

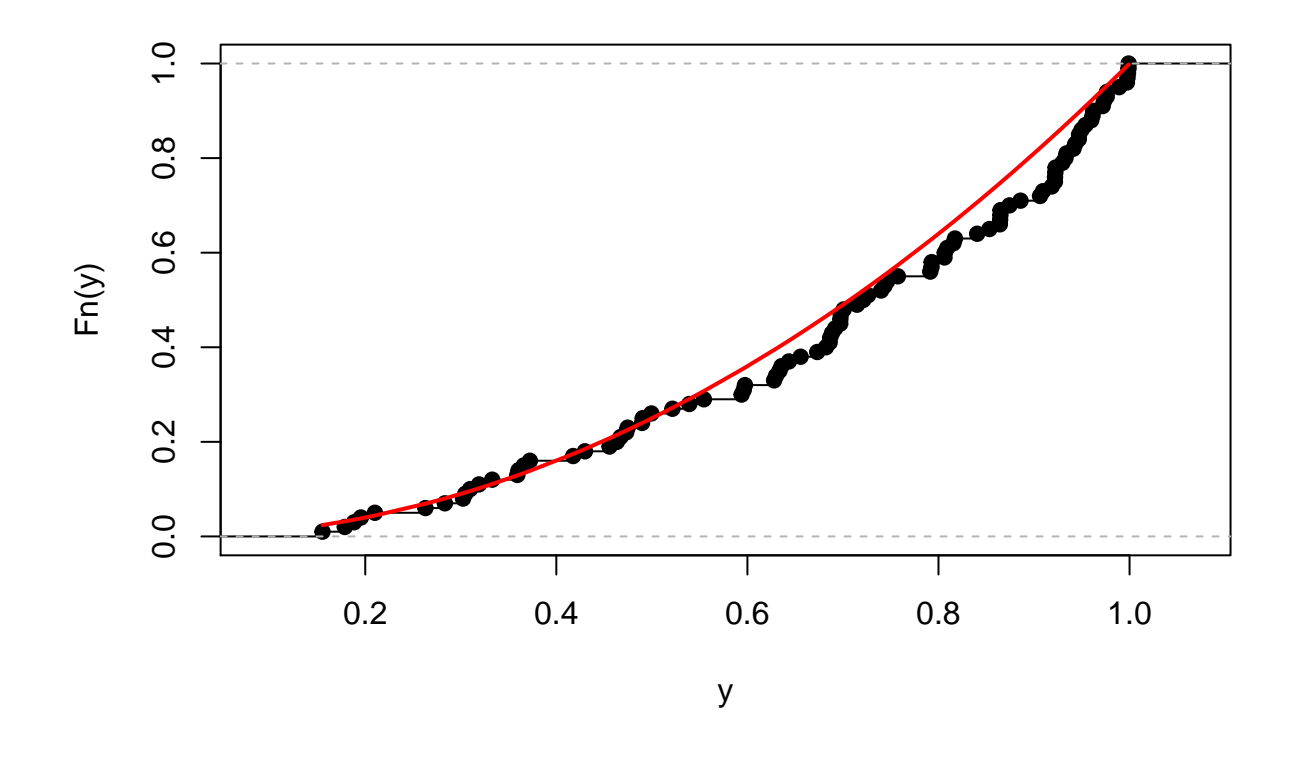

Para *n* = 100, os 6 primeiros e os 6 últimos valores são, respectivamente:

- [1] -0.76395950 0.67189472 0.05242538 -0.03680180 -0.17744136 -0.63860565
- [1] 2.6150271 -0.4506067 1.5993810 0.7825720 2.9082383 -0.4538444

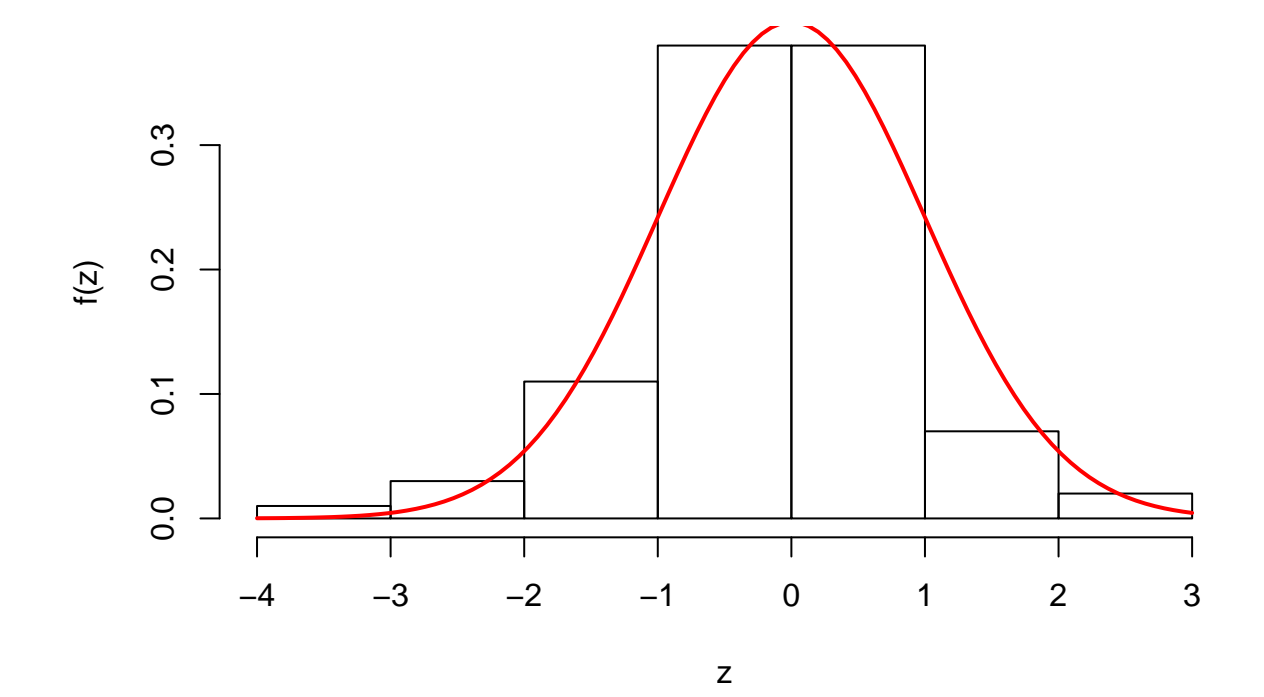

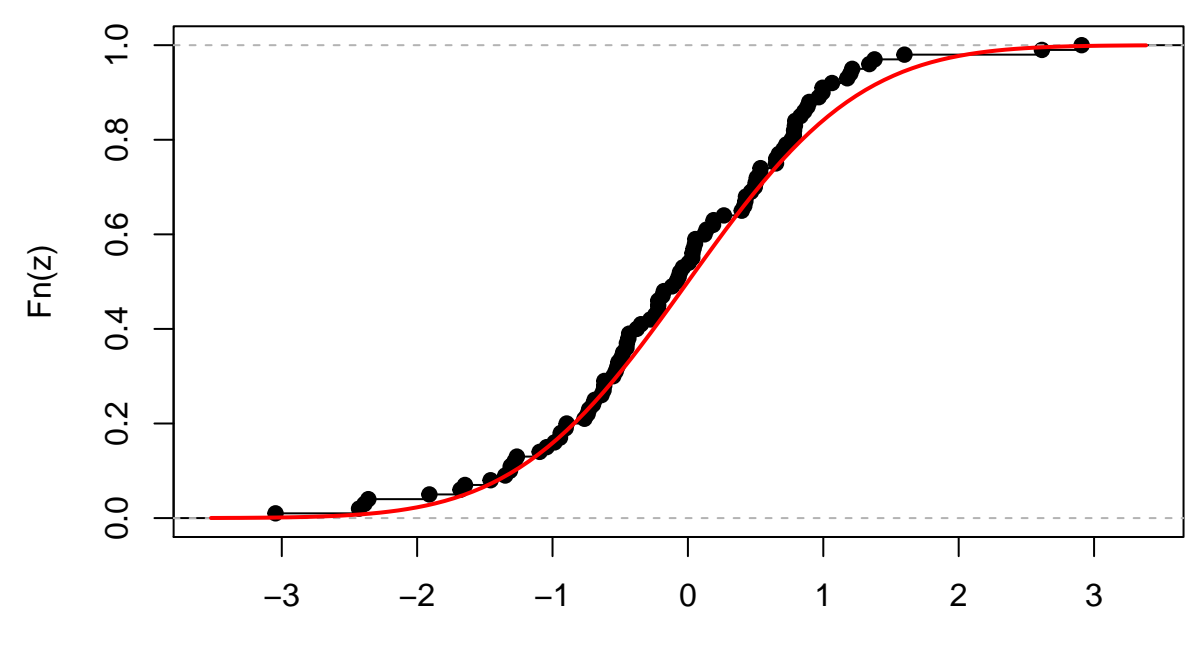

x

**n=10**

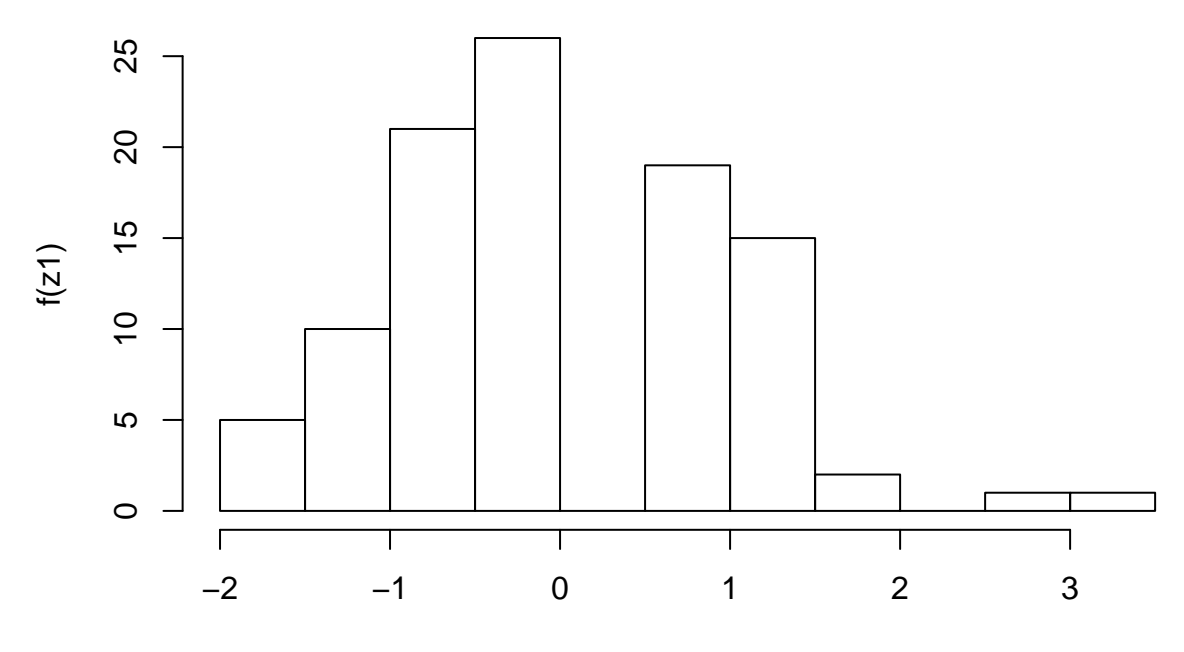

z1

**n=100**

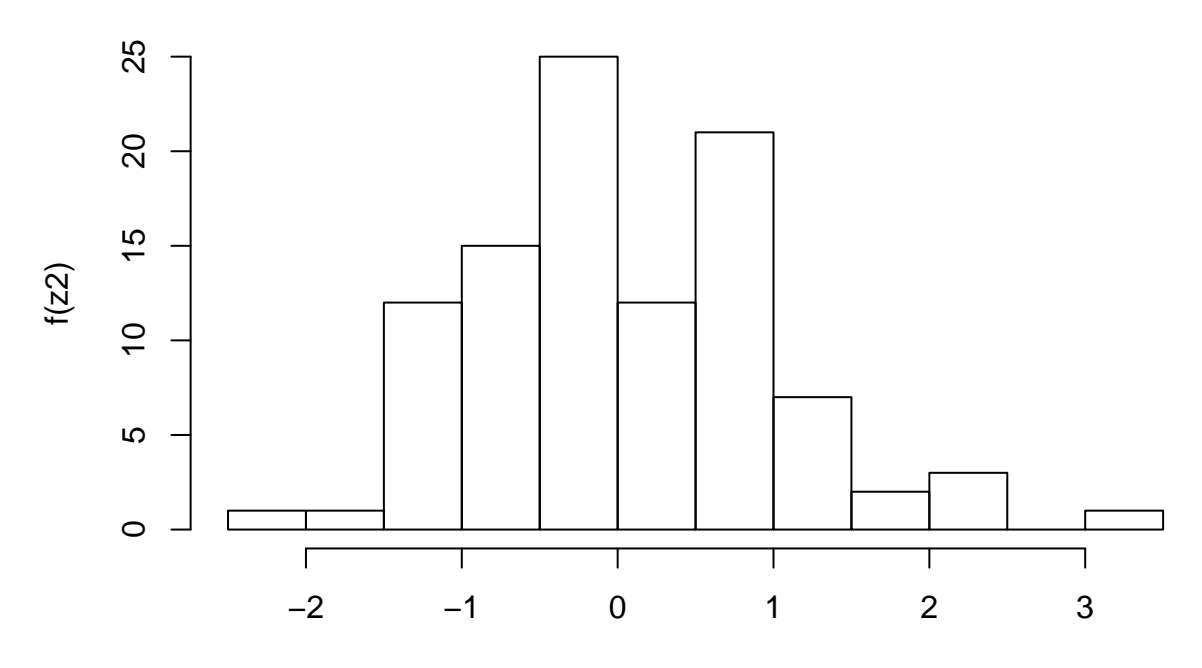

z2

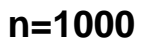

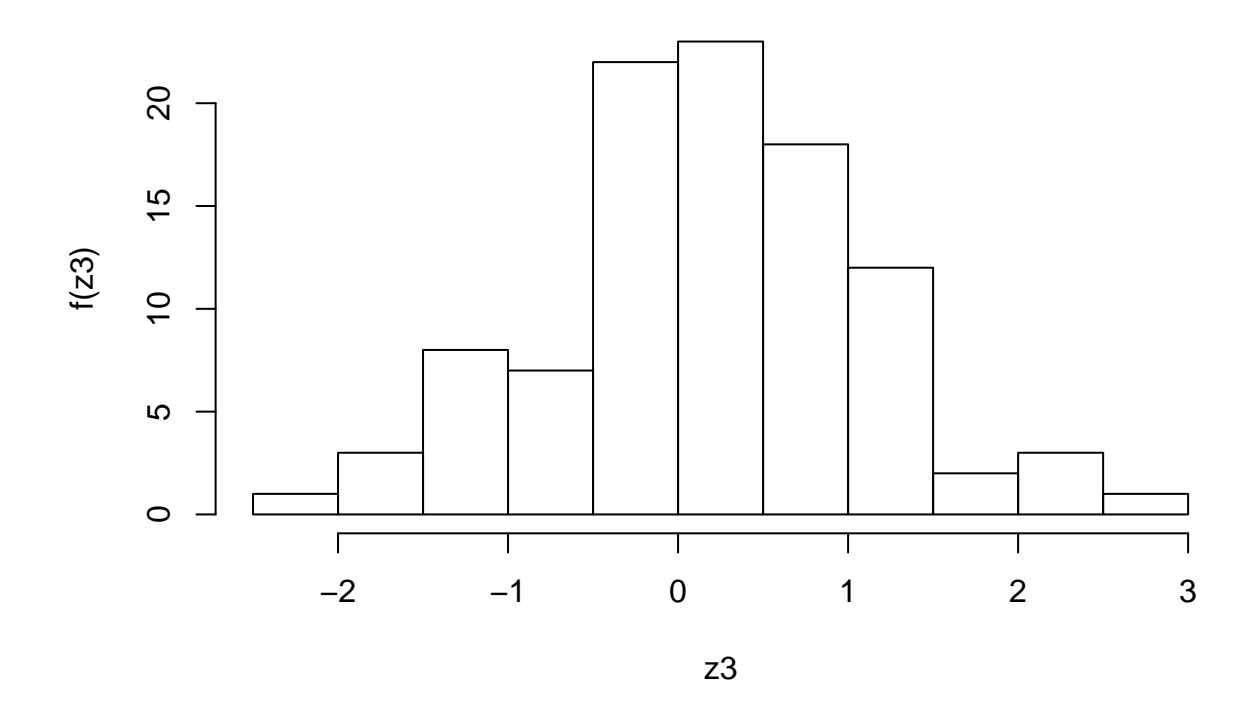

Considerando  $m = 100$  e  $p = 0, 5$ .

## **Exercício 16**

Os 6 primeiros e os 6 últimos valores são, respectivamente:

[1] 447.4340 542.6406 594.9828 472.6672 382.1915 410.6629

[1] 607.7900 586.5017 880.3081 442.5941 652.4035 321.9611

**item a**

[1] 0.02

#### **item b**

[1] 0.685

#### **item c**

[1] 0.165